# Package 'spiders'

August 29, 2016

Type Package Title Fits Predator Preferences Model Version 1.2 Date 2016-03-01 Description Fits and simulates data from our predator preferences model, <DOI:10.1007/s10651-016-0341-3>. **Depends**  $R (= 3.0.2)$ Imports plyr Suggests testthat, knitr, rmarkdown License GPL  $(>= 2.0)$ VignetteBuilder knitr NeedsCompilation no Author Edward A. Roualdes [cre, aut], Simon J. Bonner [aut] Maintainer Edward A. Roualdes <eroualdes@csuchico.edu> Repository CRAN

Date/Publication 2016-03-02 23:35:57

## R topics documented:

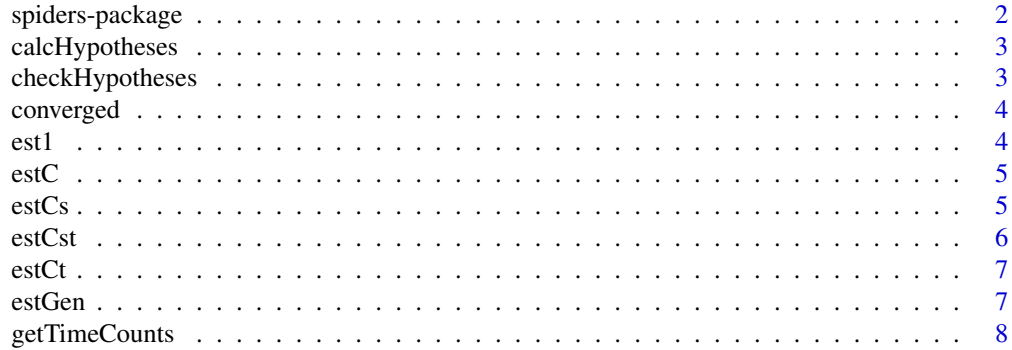

#### <span id="page-1-0"></span>2 spiders-package

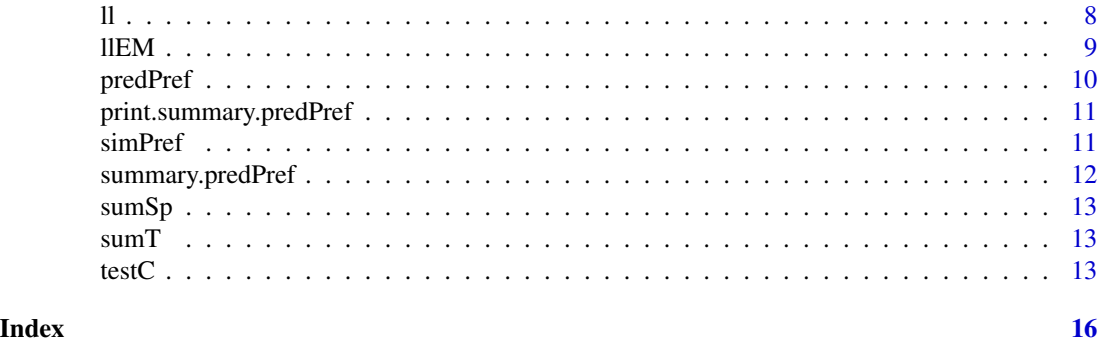

spiders-package *Fits predator preferences model.*

#### Description

Models predator preferences over an array of time and prey species

#### Details

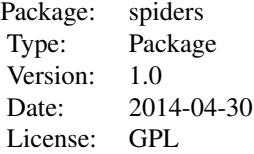

#### Author(s)

Edward A. Roualdes <edward.roualdes@uky.edu>

#### References

Reliability Estimates for Ivlev's Electivity Index, the Forage Ratio, and a Proposed Linear Index of Food Selection Richard E. Strauss Transactions of the American Fisheries Society Vol. 108, Iss. 4, 1979

#### Examples

```
## make up some numbers
Predators <- 20
Traps <-20PreySpecies <- 3
Times <-12ST <- Times*PreySpecies
```
#### <span id="page-2-0"></span>calcHypotheses 3

```
l <- matrix(1:ST, nrow=Times, ncol=PreySpecies)
g <- matrix(2*(1:ST), nrow=Times, ncol=PreySpecies)
## simulate data
fdata <- simPref(PreySpecies, Times, Predators, Traps, l, g)
## calculate model
(prefs <- predPref(fdata$eaten, fdata$caught))
```
calcHypotheses *calculate hypotheses*

#### Description

calculates hypotheses, given a user specifed null and alternative

#### Usage

```
calcHypotheses(hyp, Xdst, Ydst, J, I, balanced, EM, em_maxiter)
```
#### Arguments

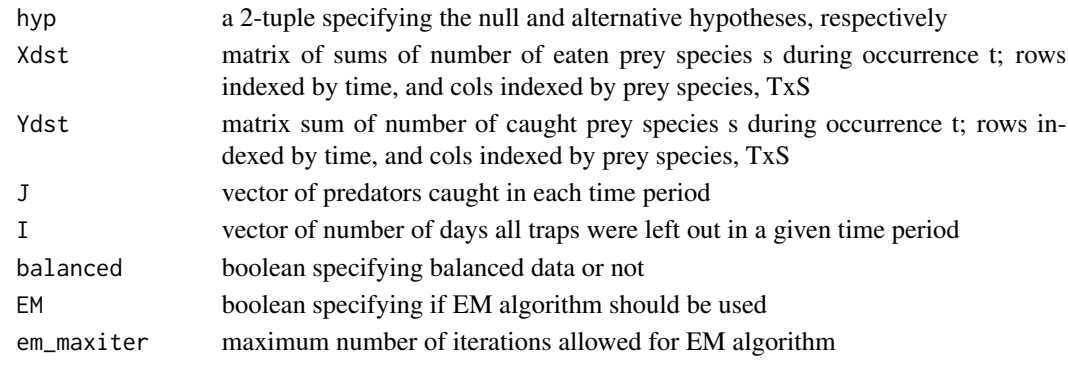

checkHypotheses *function to check user specified hypotheses*

#### Description

function to check user specified hypotheses

#### Usage

```
checkHypotheses(hyp)
```
#### Arguments

hyp a 2-tuple specifying the null and alternative hypotheses, respectively

<span id="page-3-0"></span>

checks convergence of the parameters for the estimation functions

#### Usage

```
converged(theta, theta_old, eps = 1e-05)
```
#### Arguments

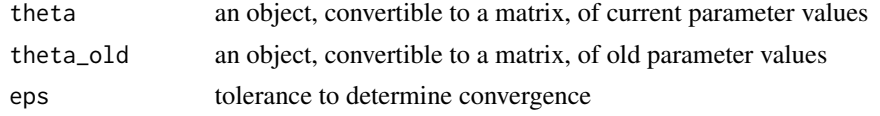

#### est1 *estimate hypothesis c\_st = 1*

#### Description

estimates parameters from hypothesis lambda = gamma

#### Usage

est1(Xdst, Ydst, J, I, EM, em\_maxiter, BALANCED)

#### Arguments

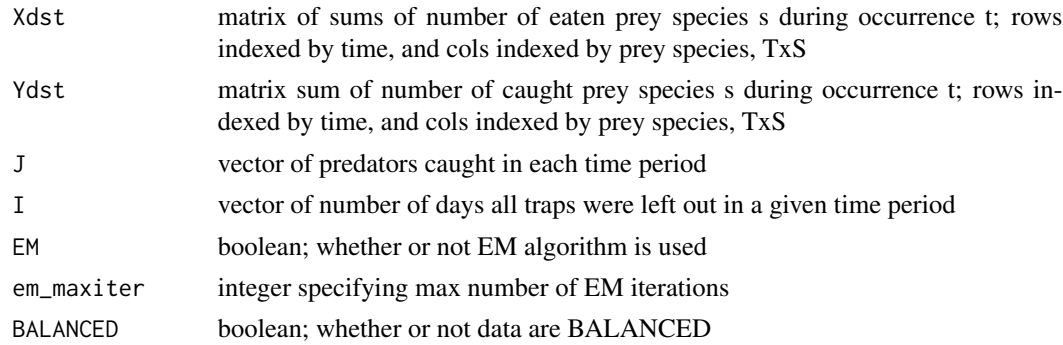

#### Details

There are S\*T free parameters under this hypothesis.

<span id="page-4-0"></span>

estimate parameters from hypothesis lambda =  $c*$ gamma

#### Usage

estC(Xdst, Ydst, J, I, EM, em\_maxiter, BALANCED)

#### Arguments

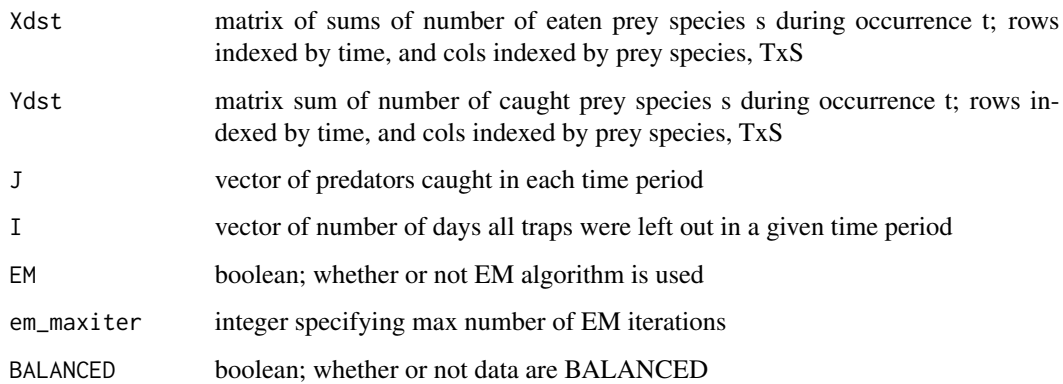

#### Details

There are  $S^*T + 1$  free parameters under this hypothesis.

estCs *estimate hypothesis c\_st = c\_s*

#### Description

estimates parameters from hypothesis lambda\_s =  $c$ \_s  $*$  gamma\_s

#### Usage

estCs(Xdst, Ydst, J, I, EM, em\_maxiter, BALANCED)

#### <span id="page-5-0"></span>Arguments

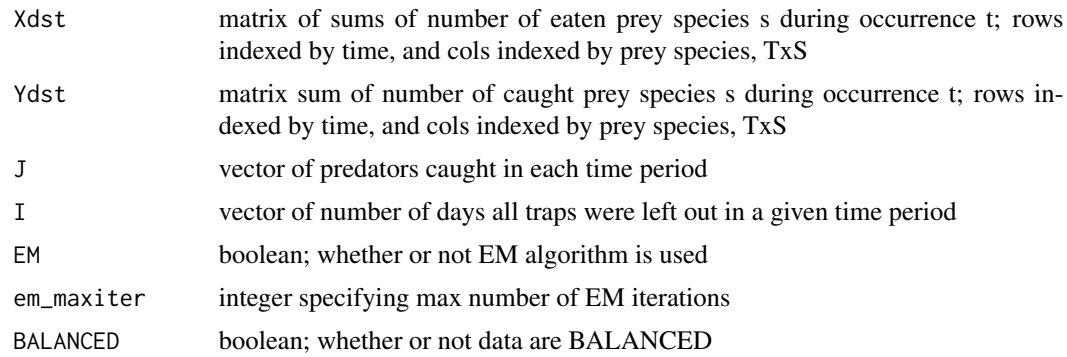

#### Details

There are S\*T + S free parameters under this hypothesis.

estCst *estimate hypothesis c\_st*

#### Description

estimates parameters from hypothesis lambda = c\_st \* gamma

#### Usage

estCst(Xdst, Ydst, J, I, EM, em\_maxiter, BALANCED)

#### Arguments

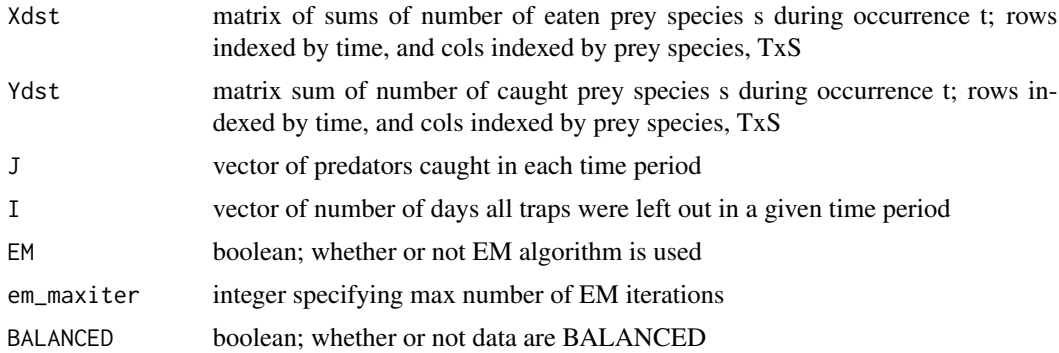

#### Details

There are 2\*S\*T free parameters under this hypothesis

<span id="page-6-0"></span>

estimates parameters from hypothesis lambda\_t =  $c_t$  \* gamma\_t

#### Usage

estCt(Xdst, Ydst, J, I, EM, em\_maxiter, BALANCED)

#### Arguments

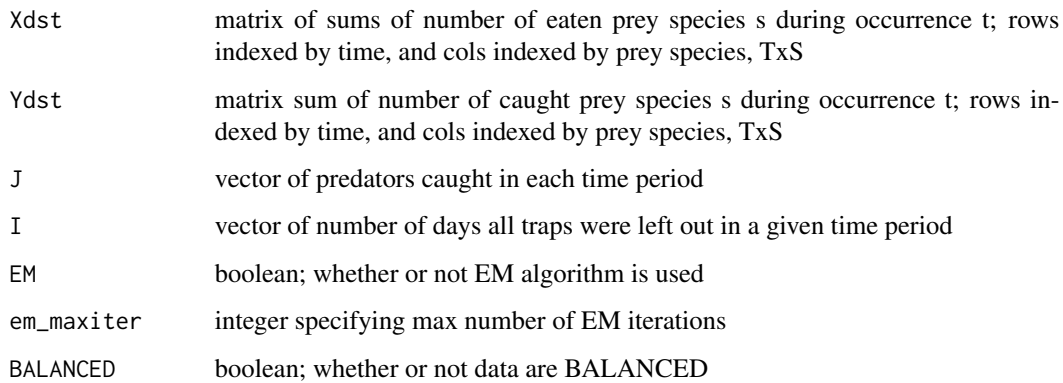

#### Details

There are  $S^*T + T$  free parameters under this hypothesis.

estGen *estimate a reparameterization of the hypothesis c\_st*

#### Description

estimates parameters from hypothesis lambda != gamma, where lambda is indepdent of gamma

#### Usage

```
estGen(Xdst, Ydst, J, I, EM, em_maxiter, BALANCED)
```
### <span id="page-7-0"></span>Arguments

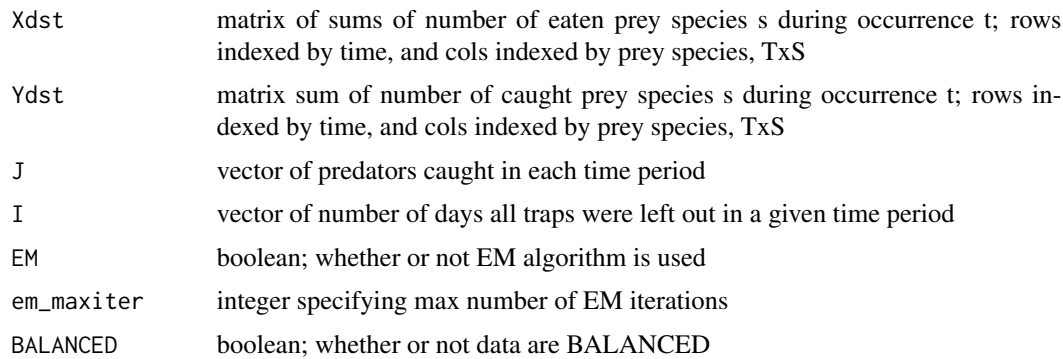

#### Details

There are 2\*S\*T free parameters under this hypothesis.

getTimeCounts *sum specified columns by time*

#### Description

sum specified columns by time

#### Usage

getTimeCounts(data, vars)

#### Arguments

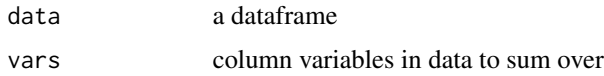

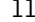

observed count log-likelihood of predator preferances model

#### Description

log-likelihood of fully observed count data predator preferances model

#### Usage

ll(Xdst, Ydst, lambda, gamma, J, I, c = NULL)

#### <span id="page-8-0"></span> $\mu$ EM 99

### Arguments

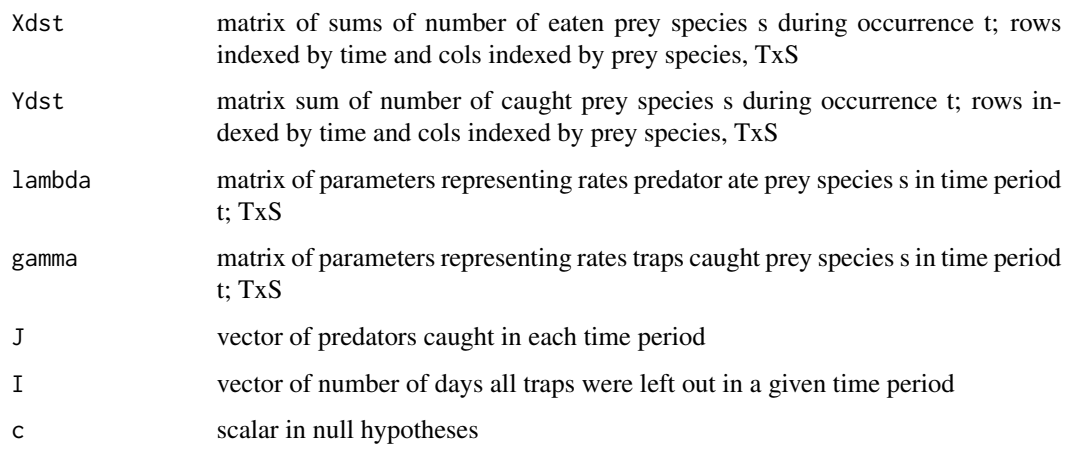

llEM *non-observed count log-likelihood of predators preferances*

#### Description

log-likelihood for non-observed count data; model with EM

#### Usage

```
llEM(Zdst, Ydst, lambda, gamma, J, I, c = NULL)
```
### Arguments

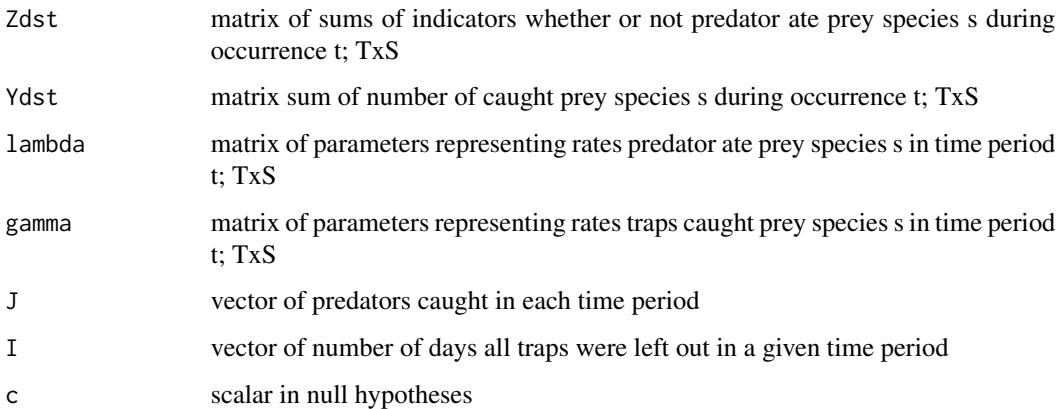

<span id="page-9-1"></span><span id="page-9-0"></span>

Estimates parameters of predator preferences model and calculates LRT. Eaten and caught dataframes are indexed with rows across time points and columns of prey species.

#### Usage

```
predPref(eaten, caught, hypotheses = c("c", "Ct"), alpha = 0.05,em_maxiter = 1000)
```
#### Arguments

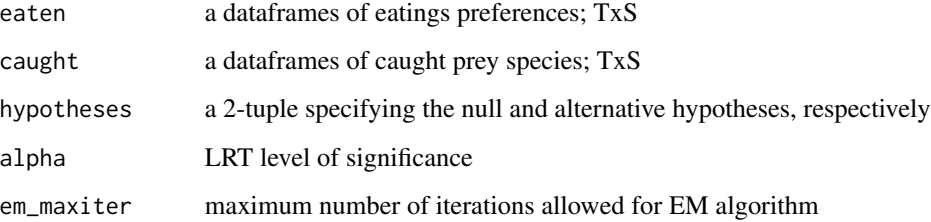

#### Value

A list of class 'predPref' with the following elements:

null: parameters as estimated under the specified null hypothesis.

alt: parameters as estimated under the specified alternative hypothesis.

loglikH0: the null hypothesis log-likelihood, with constants not accounted for.

loglikH1: the alternative hypothesis log-likelihood, with constants not accounted for.

J: a column vector of dimension T containing the number of predators in each time period.

I: a column vector of dimension T containing the number of traps in each time period.

LRT: the likelihood ratio test statistics.

hypotheses: a 2-tuple of the user specified hypotheses.

data.name: a character string giving the names of the data.

#### See Also

[simPref](#page-10-1) [summary.predPref](#page-11-1)

#### <span id="page-10-0"></span>print.summary.predPref 11

#### Examples

```
# set parameters
Predators <- Traps <- 100
PreySpecies <- 2
Times <-5g <- matrix(sqrt(2), nrow=Times, ncol=PreySpecies) # gamma
l <- matrix(seq(0.4,1.8,length.out=5)*sqrt(2), nrow=Times, ncol=PreySpecies) # ct
# fit model
## Not run:
fdata <- simPref(PreySpecies, Times, Predators, Traps, l, g, EM=FALSE)
predPref(fdata$eaten, fdata$caught, hypotheses=c('ct', 'cst'))
## End(Not run)
```
print.summary.predPref

*predPref summary print*

#### Description

printing method for the summary function for class predPref

#### Usage

```
## S3 method for class 'summary.predPref'
print(x, \ldots)
```
#### Arguments

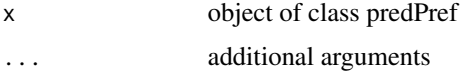

<span id="page-10-1"></span>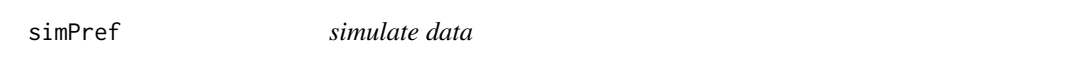

#### Description

simulate data for predator preferences model

#### Usage

 $simPrefixS, T, J, I, lambda, gamma, EM = F)$ 

#### <span id="page-11-0"></span>Arguments

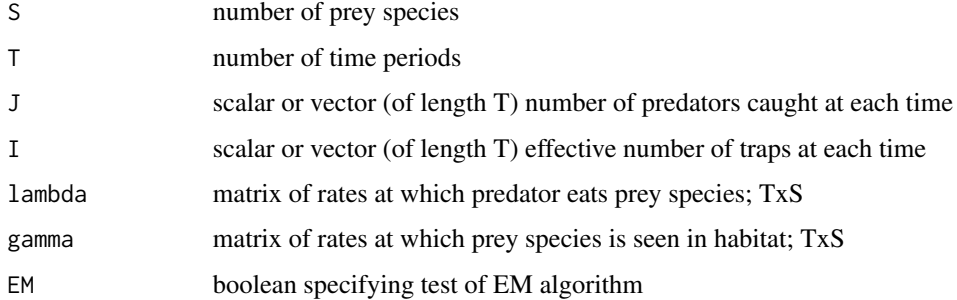

#### Details

Both lambda and gamma must be specified as a matrix with rows indexing time and columns indexing the number of species.

#### Value

A list consisting of two dataframes, eaten and caught, made specifically for the function predPref.

#### See Also

[predPref](#page-9-1)

<span id="page-11-1"></span>summary.predPref *predPref summary*

#### Description

summary method for predPref objects as returned by the function predPref

#### Usage

## S3 method for class 'predPref' summary(object, ..., sig.level = 0.05)

#### Arguments

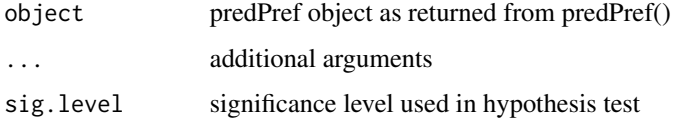

<span id="page-12-0"></span>

sum over species to get a vector of values for each time period

#### Usage

sumSp(mat)

#### Arguments

mat a matrix of values with columns indexing species

sumT *sum over times to get a vector of values for each species*

#### Description

sum over times to get a vector of values for each species

#### Usage

sumT(mat)

#### Arguments

mat a matrix of values with rows indexing time

testC *linear contrast of c\_st*

#### Description

estimates linear contrasts of the elements of c, c\_s, c\_t, or c\_st from a [predPref](#page-9-1) object

#### Usage

```
testC(x, b, mu = 0, alternative = c("two-sided", "less", "greater"),conf. level = 0.95, sig. level = 0.05)
```
14 testC

#### Arguments

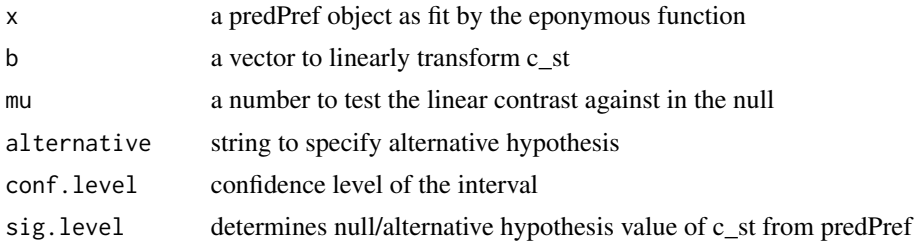

#### Details

The input vector b performs the linear transformation t(b)  $\%*\%$  matrix(c\_st), so that c\_st becomes a column vector by indexing t first and then s. Hence there is no requirement of a linear contrast, any linear transformation such that t(b)  $\%*\%$  matrix(1, nrow=length(b)) != 0 is allowed.

Of the two estimated hypotheses in the underlying call to [predPref](#page-9-1), the linear transformation b is applied to the hypothesis that is determined by the choice of sig.level.

#### Value

A list with class '"htest"' containing the following components:

statistic: the value of the t-statistic.

parameter: the degrees of freedom for the t-statistic.

p.value: the p-value for the test.

conf.int: a confidence interval for the mean appropriate to the specified alternative hypothesis.

estimate: the estimated mean or difference in means depending on whether it was a one-sample test or a two-sample test.

null.value: the specified hypothesized value of the mean or mean difference depending on whether it was a one-sample test or a two-sample test.

alternative: a character string describing the alternative hypothesis.

method: a character string indicating what type of t-test was performed.

data.name: a character string giving the names of the data.

#### Examples

```
# set parameters
Predators <- Traps <- 100
PreySpecies <- 2
Times <-5g <- matrix(sqrt(2), nrow=Times, ncol=PreySpecies) # gamma
l <- matrix(seq(0.4,1.8,length.out=5)*sqrt(2), nrow=Times, ncol=PreySpecies) # ct
# fit model and contrast
## Not run:
set.seed(0)
fdata <- simPref(PreySpecies, Times, Predators, Traps, l, g, EM=FALSE) # p-value=0.305
pref <- predPref(fdata$eaten, fdata$caught, hypotheses=c('ct', 'cst'))
```
<span id="page-13-0"></span>

testC and the state of the state of the state of the state of the state of the state of the state of the state of the state of the state of the state of the state of the state of the state of the state of the state of the

```
testC(pref, b = c(0,1, -1, 0, 0)) # p-value > sig.level => ct is used, not cst
## End(Not run)
```
# <span id="page-15-0"></span>Index

∗Topic spiders spiders-package, [2](#page-1-0) calcHypotheses, [3](#page-2-0) checkHypotheses, [3](#page-2-0) converged, [4](#page-3-0) est1, [4](#page-3-0) estC, [5](#page-4-0) estCs, [5](#page-4-0) estCst, [6](#page-5-0) estCt, [7](#page-6-0) estGen, [7](#page-6-0) getTimeCounts, [8](#page-7-0) ll, [8](#page-7-0) llEM, [9](#page-8-0) predPref, [10,](#page-9-0) *[12](#page-11-0)[–14](#page-13-0)* print.summary.predPref, [11](#page-10-0) simPref, *[10](#page-9-0)*, [11](#page-10-0) spiders *(*spiders-package*)*, [2](#page-1-0) spiders-package, [2](#page-1-0) summary.predPref, *[10](#page-9-0)*, [12](#page-11-0) sumSp, [13](#page-12-0) sumT, [13](#page-12-0)

testC, [13](#page-12-0)